# МИНОБРНАУКИ РОССИИ

Федеральное государственное бюджетное образовательное учреждение

высшего образования

«Костромской государственный университет»

(КГУ)

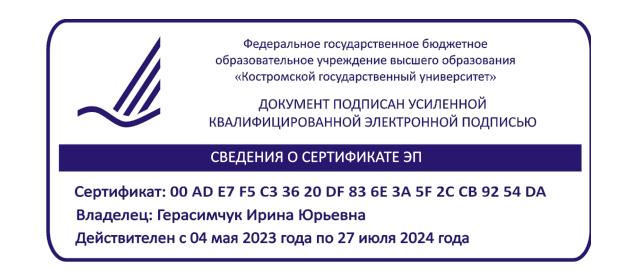

# РАБОЧАЯ ПРОГРАММА ДИСЦИПЛИНЫ

# **ПРОФЕССИОНАЛЬНЫЕ ПАКЕТЫ ПРИКЛАДНЫХ ПРОГРАММ**

Направление подготовки/специальность: 38.03.01 Экономика

Направленность/специализация: Экономика бизнеса

Квалификация выпускника: бакалавр

Кострома 2021

Рабочая программа дисциплины «Профессиональные пакеты прикладных программ» разработана в соответствии с Федеральным государственным образовательным стандартом высшего образования – бакалавриат по направлению подготовки 38.03.01 Экономика (приказ Минобрнауки России от 12 августа 2020 г. №954)

Разработал: Стрельченко Татьяна Геннадьевна, к.э.н., доцент

Рецензенты: Осянин И.К., генеральный директор [ООО «Ммкиисг»](https://www.rusprofile.ru/id/5757825) Солдатова И.Ю., директор Департамента государственного регулирования цен и тарифов Костромской области

## ПРОГРАММА УТВЕРЖДЕНА

на заседании кафедры экономики и управления (протокол от 20 мая 2021 г. № 15)

ПРОГРАММА ПЕРЕУТВЕРЖДЕНА

на заседании кафедры экономики и управления (протокол от  $202 \text{ r. } \mathcal{N}$ <sup>o</sup>)

ПРОГРАММА ПЕРЕУТВЕРЖДЕНА

на заседании кафедры экономики и управления (протокол от  $\_\_\_\_\_$  202\_г. №  $\_\_$ )

ПРОГРАММА ПЕРЕУТВЕРЖДЕНА

на заседании кафедры экономики и управления (протокол от \_\_\_\_\_\_\_\_\_\_\_\_\_\_ 202\_\_г. № \_\_\_\_)

## ПРОГРАММА ПЕРЕУТВЕРЖДЕНА

на заседании кафедры экономики и управления (протокол от \_\_\_\_\_\_\_\_\_\_\_\_\_\_ 202\_\_г. № \_\_\_\_)

## 1. **Цели и задачи освоения дисциплины**

*Цель дисциплины* – формирование у обучающихся способности решать стандартные задачи профессиональной деятельности с применением профессиональных пакетов прикладных программ.

#### *Задачи дисциплины:*

– изучение способов применения профессиональных пакетов прикладных программ в профессиональной деятельности, в частности, способов получения и анализа информации с их помощью;

– формирование умений и навыков работы с помощью профессиональных пакетов прикладных программ, необходимых для формирования информационного обеспечения профессиональной деятельности, в частности, для формирования цен на товары, работы и услуги, для разработки системы оплаты труда и материального стимулирования, для проведения анализа, обоснования и выбора управленческого решения.

#### **2. Перечень планируемых результатов обучения по дисциплине**

В результате освоения дисциплины обучающийся должен:

освоить компетенции:

**ПК-1** – Способен формировать цены на товары, работы и услуги;

**ПК-2** – Способен проводить анализ, обоснование и выбор решения;

**ПК-4** – Способен разрабатывать систему оплаты труда и материального стимулирования.

Код и содержание индикаторов компетенции:

**ИК.ПК-1.3.** Рассчитывает цены на товары, работы, услуги с учетом соответствующих коэффициентов и нормативов.

#### **Знать:**

– принципы и методы управления информационными данными с использованием информационных интеллектуальных технологий;

#### **Уметь:**

– использовать информационные технологии при расчете цен на товары, работы, услуги; **Владеть:**

– навыками использования информационных технологий при расчете цен на товары, работы, услуги;

**ИК.ПК-2.1.** Оценивает эффективность решений и необходимые для их реализации ресурсы.

#### **Знать:**

– методы сбора, анализа, систематизации, хранения и поддержания в актуальном состоянии информации бизнес-анализа;

## **Уметь:**

**–** использовать компьютерные программы для ведения учета, систематизации и анализа данных, составления баз данных, ведения документооборота, справочно-правовые системы, ресурсы информационно-телекоммуникационной сети «Интернет»;

## **Владеть:**

– навыками использования компьютерных программ для ведения учета, систематизации и анализа данных.

**ИК.ПК-2.2.** Выявляет, анализирует и классифицирует риски и разрабатывает мероприятия по их минимизации.

#### **Знать:**

– методы сбора, анализа, систематизации, хранения и поддержания в актуальном состоянии информацию бизнес-анализа;

### **Уметь:**

– использовать компьютерные программы для ведения учета, систематизации и анализа данных, составления баз данных, выявления рисков и разработки мероприятий по их минимизации;

#### **Владеть:**

– навыками использования компьютерных программ для ведения учета, систематизации и анализа данных.

**ИК.ПК-2.3.** Применяет информационные технологии при проведении бизнес-анализа.

**Знать:**

– информационные технологии (программное обеспечение), применяемые в организации, в объеме, необходимом для целей бизнес-анализа;

#### **Уметь:**

– применять информационные технологии в объеме, необходимом для целей бизнесанализа;

#### **Владеть:**

– навыками применения информационных технологий, необходимых для целей бизнесанализа.

**ИК.ПК-2.4.** Анализирует внутренние (внешние) факторы и условия, влияющие на деятельность организации.

#### **Знать:**

– методы сбора, анализа, систематизации, хранения и поддержания в актуальном состоянии информации бизнес-анализа;

#### **Уметь:**

– использовать профессиональные пакеты прикладных программ для анализа факторов внешней и внутренней среды;

### **Владеть:**

– навыками использования профессиональных пакетов прикладных программ для анализа внутренних и внешних факторов и условий, влияющих на деятельность организации;

**ИК.ПК-4.2.** Рассчитывает затраты на оплату труда, в том числе с учетом показателей производительности труда.

### **Знать:**

– порядок работы со средствами вычислительной техники, коммуникации и связи, используемыми на рабочем месте;

#### **Уметь:**

– определять возможность использования проектов, алгоритмов и пакетов прикладных программ, позволяющих создавать экономически обоснованные системы обработки информации по труду и заработной плате;

– применять средства вычислительной техники, информационных технологий для осуществления расчетов и учета показателей по труду и заработной плате;

## **Владеть:**

– навыками применения средств вычислительной техники, информационных технологий для осуществления расчетов и учета показателей по труду и заработной плате;

**ИК.ПК-4.4.** Анализирует формы и системы оплаты труда и материального стимулирования персонала и их эффективность.

#### **Знать:**

– порядок формирования, ведения баз данных и представления отчетности по оплате труда и выплатам стимулирующего характера;

## **Уметь:**

– использовать профессиональные пакеты прикладных программ для формирования, ведения баз данных и представления отчетности по оплате труда и выплатам стимулирующего характера;

#### **Владеть:**

– навыками использования профессиональных пакетов прикладных программ для формирования, ведения баз данных и представления отчетности по оплате труда и выплатам стимулирующего характера.

## **3. Место дисциплины в структуре ОП ВО**

Дисциплина относится к части учебного плана, формируемой участниками образовательных отношений (дисциплины по выбору: блок Б1.В). Изучается на 4 курсе в соответствии с учебным планом.

Изучение дисциплины основывается на ранее освоенных дисциплинах/практиках:

- управление затратами;
- финансовый менеджмент;
- логистика;
- аналитическая деятельность на предприятии;
- разработка управленческих решений;
- планирование деятельности организации;
- исследование бизнес-среды организации;
- трудовое право;
- экономика, организация, нормирование и оплата труда;

– управление человеческими ресурсами.

Изучение дисциплины является основой для освоения последующих дисциплин/практик:

- конкурентное и потребительское право;
- антимонопольное регулирование;
- система управления рисками;
- системы управления эффективностью бизнеса;
- бухгалтерский учет;
- подготовка и защита выпускной квалификационной работы.

## **4. Объем дисциплины**

## **4.1. Объем дисциплины в зачетных единицах с указанием академических (астрономических) часов и виды учебной работы**

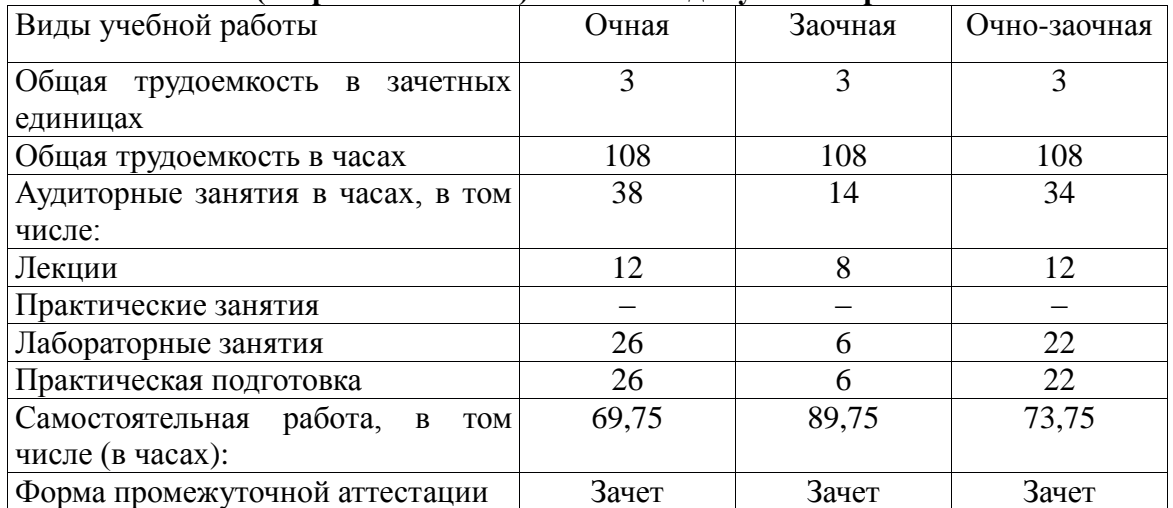

| Виды учебных занятий | Очная | Заочная | Очно-заочная |
|----------------------|-------|---------|--------------|
| Лекции               | 12    | 8       | 12           |
| Практические занятия |       |         |              |
| Лабораторные занятий | 26    | 6       | 22           |
| Консультации         |       |         |              |
| Зачет/зачеты         | 0,25  | 0,25    | 0,25         |
|                      |       |         |              |
| Экзамен/экзамены     |       |         |              |
| Курсовые работы      |       |         |              |
|                      |       |         |              |
| Курсовые проекты     |       |         |              |
| Всего                | 38,25 | 14,25   | 34,25        |

**4.2. Объем контактной работы на 1 обучающегося**

# **5. Содержание дисциплины, структурированное по темам (разделам), с указанием количества часов и видов занятий**

# **5.1 Тематический план учебной дисциплины**

## **Тематический план учебной дисциплины (очная форма обучения)**

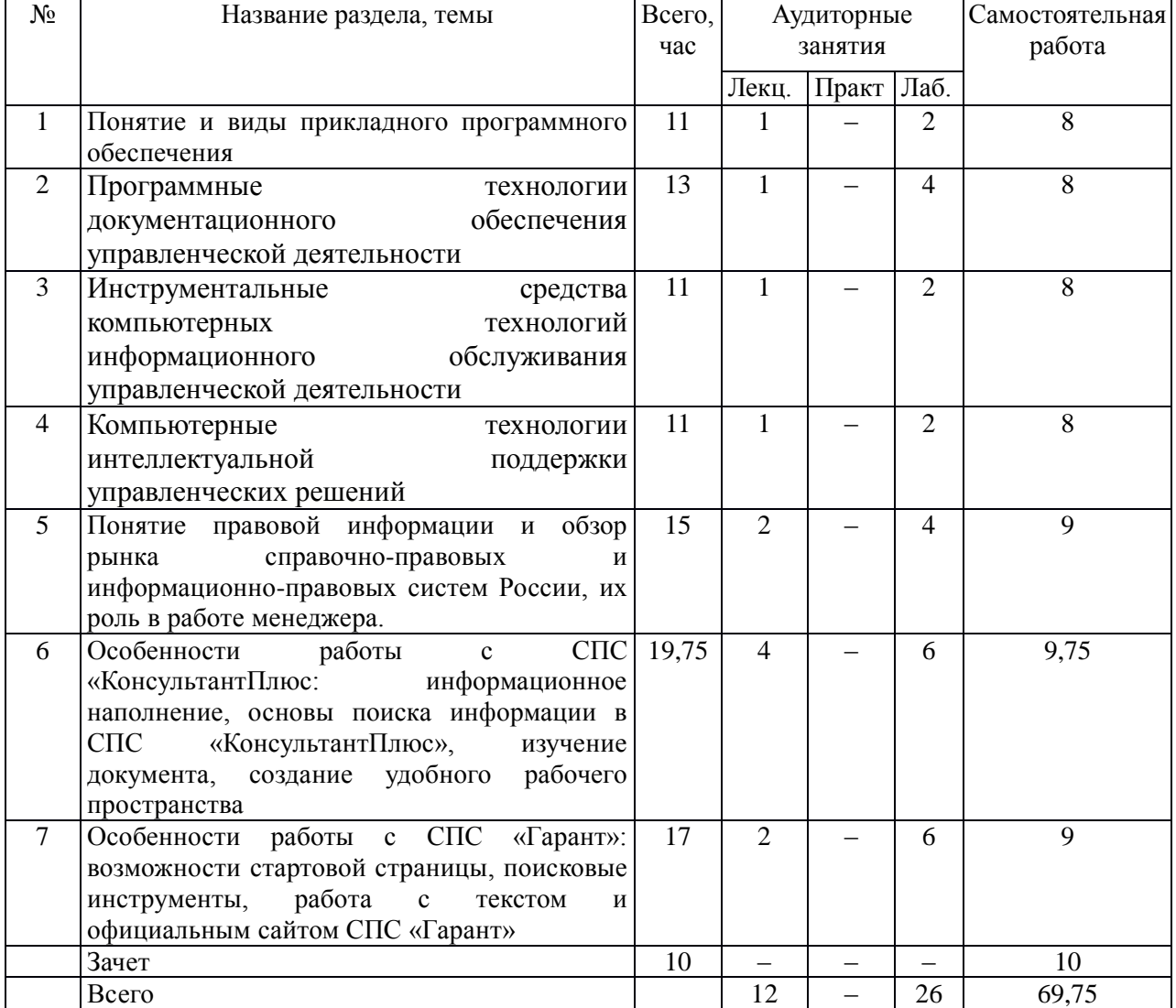

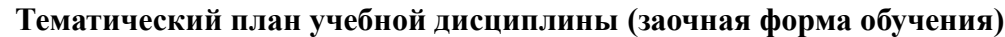

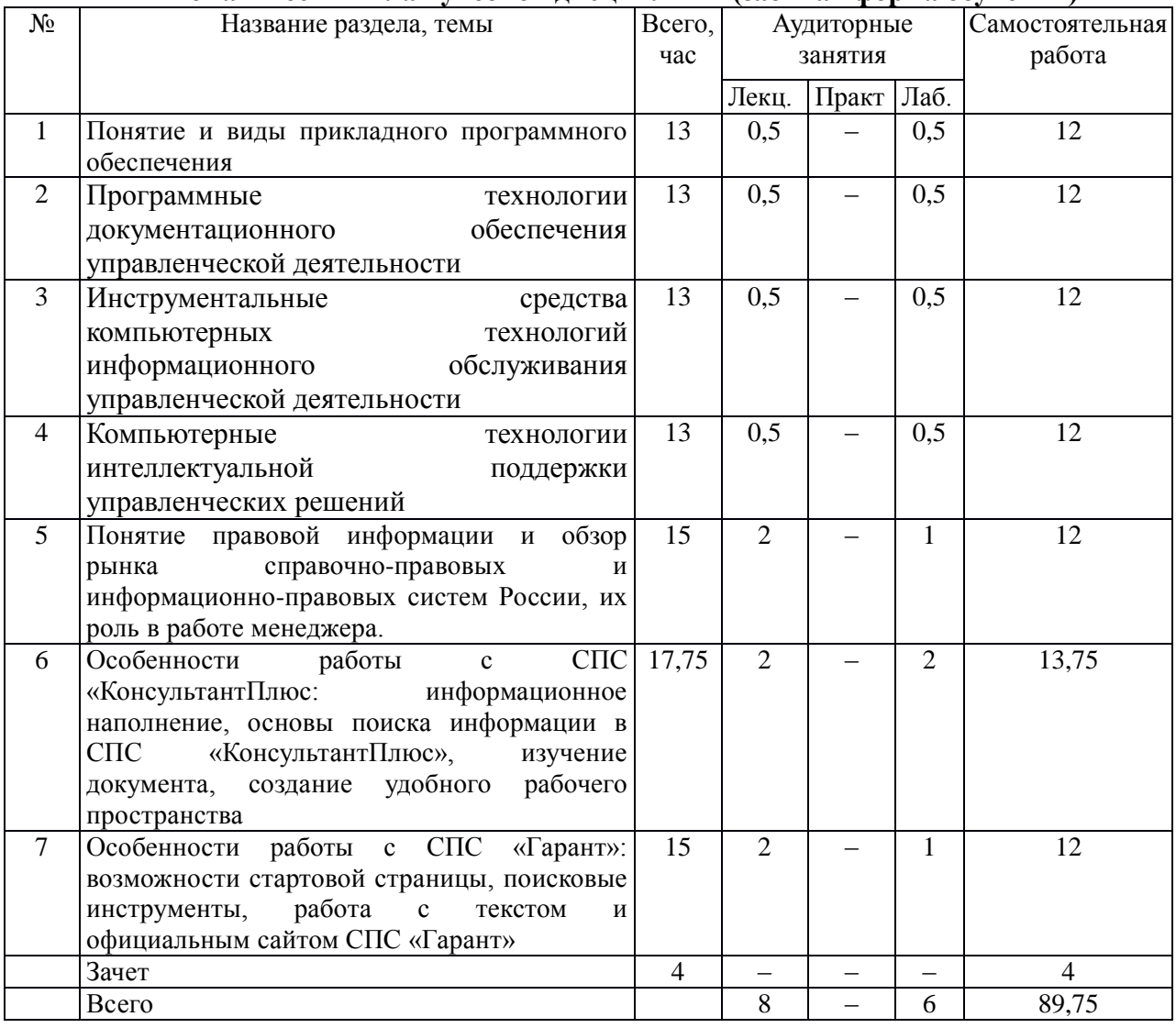

# **Тематический план учебной дисциплины (очно-заочная форма обучения)**

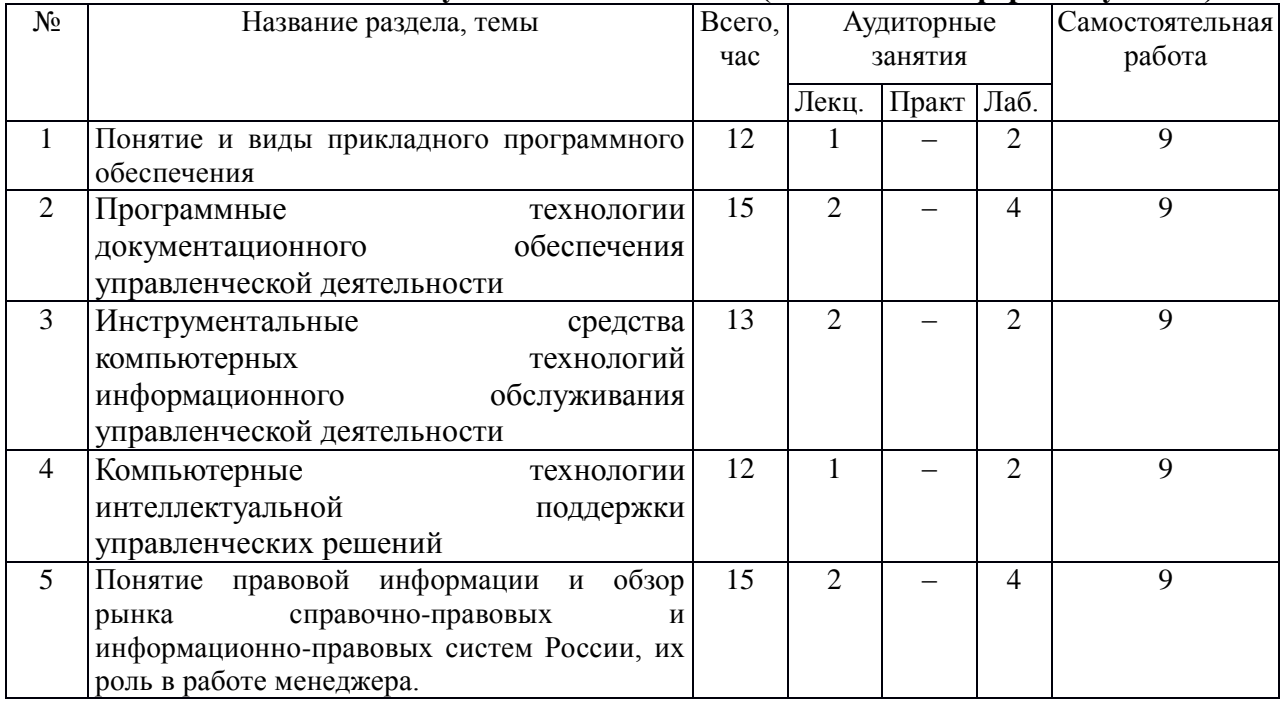

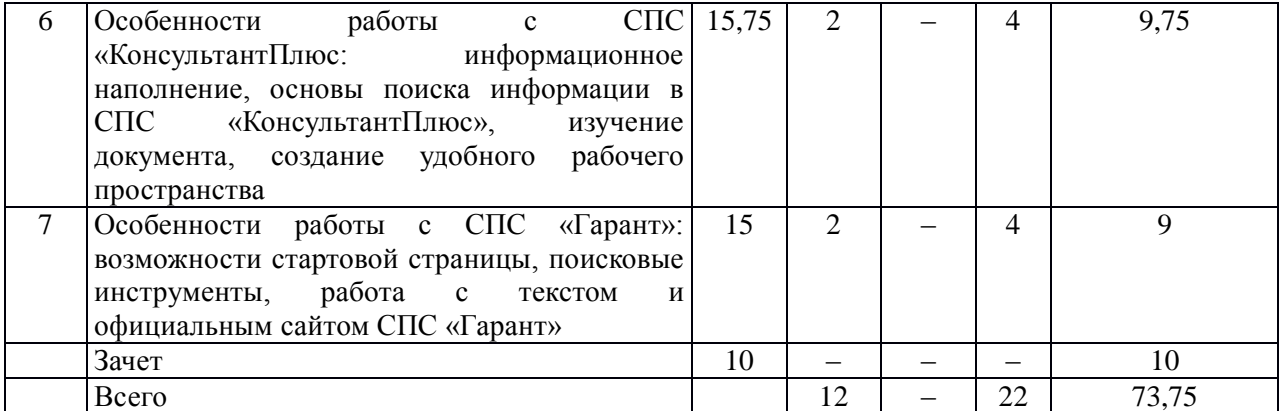

## **5.2. Содержание:**

## **1. Понятие и виды прикладного программного обеспечения.**

Текстовые редакторы. Графические редакторы. Электронные таблицы. Редакторы презентаций. Мультимедийные проигрыватели. Системы управления базами данных.

**2.Программные технологии документационного обеспечения управленческой деятельности.**

Принципы организация документооборота в управленческой деятельности. Критерии выбора системы автоматизации документооборота. Основные носители информации при автоматизированной обработке. Пакеты прикладных программ для автоматизации управления документационного обеспечения управленческой деятельности. Требования и возможности ППП документационного обеспечения.

**3.Инструментальные средства компьютерных технологий информационного обслуживания управленческой деятельности.** 

Характеристика и классификация современных программных средств, способы обработки информации с использованием программного обеспечения. Компьютерные технологии подготовки текстовых документов. Обработка экономической информации на основе табличных процессоров. Использование систем управления базами данных. Интегрированные программные пакеты.

## **4. Компьютерные технологии интеллектуальной поддержки управленческих решений.**

Информационная технология поддержки принятия решений. Назначение и основные компоненты систем поддержки принятия решений. Технологии искусственного интеллекта: понятие искусственного интеллекта и направления его развития; логические модели представления знаний; структура и назначение экспертных систем и баз знаний; инструментальные средства построения экспертных систем. Понятие инженерии знаний.

**5.Понятие правовой информации и обзор рынка справочно-правовых и информационно-правовых систем России, их роль в работе менеджера.**

Понятие правовой информации, ее структурные элементы. Понятие и главные свойства справочно-правовой системы. Понятие и составляющие юридической обработки документов в справочно-правовых системах. Краткая характеристика справочно-правовых и информационно-правовых систем, функционирующих в России. Роль и возможности использования СПС в работе специалиста по управлению государственными муниципальными услугами и закупками.

**6. Особенности работы с СПС «КонсультантПлюс: информационное наполнение, основы поиска информации в СПС «КонсультантПлюс», изучение документа, создание удобного рабочего пространства.**

Информационные ресурсы раздела «Законодательство». Информационные ресурсы раздела «Судебная практика». Информационные ресурсы раздела «Финансовые и кадровые консультации». Информационные ресурсы раздела «Комментарии законодательства».

Информационные ресурсы раздела «Проекты правовых актов». Информационные ресурсы раздела «Технические нормы и правила». Информационные ресурсы раздела «Формы документов». Информационные ресурсы раздела «Правовые акты по здравоохранению». Информационные ресурсы раздела «Международные правовые акты». Онлайн-сервисы (конструктор договоров, конструктор учетной политики) и работа с официальным сайтом.

Основы поиска информации в СПС «КонсультантПлюс»: стартовая страница, профили СПС «КонсультантПлюс», поиск кодекса за один шаг, работа с Быстрым поиском. Расширенные средства поиска в ПС «КонсультантПлюс»: работа с Карточкой поиска, со списком документов, построенным по Карточке поиска; работа с Правовым навигатором; обзоры правовой информации; справочная информация.

Изучение документа в СПС «КонсультантПлюс»: правая панель в тексте документа; сохранение, печать текста документа в файл, экспорт текста или фрагмента текста в Word; поиск фрагментов текста в документе, переход по гиперссылкам и возврат в исходный документ.

Создание удобного рабочего пространства в СПС «КонсультантПлюс»: работа с папками и закладками; постановка на контроль; история поисковых запросов.

**7. Особенности работы с СПС «Гарант»: возможности стартовой страницы, поисковые инструменты, работа с текстом и официальным сайтом СПС «Гарант»:** возможности стартовой страницы; поисковые инструменты системы «Гарант»; работа со списками и текстом документов; работа с официальным сайтом правовой системы «Гарант».

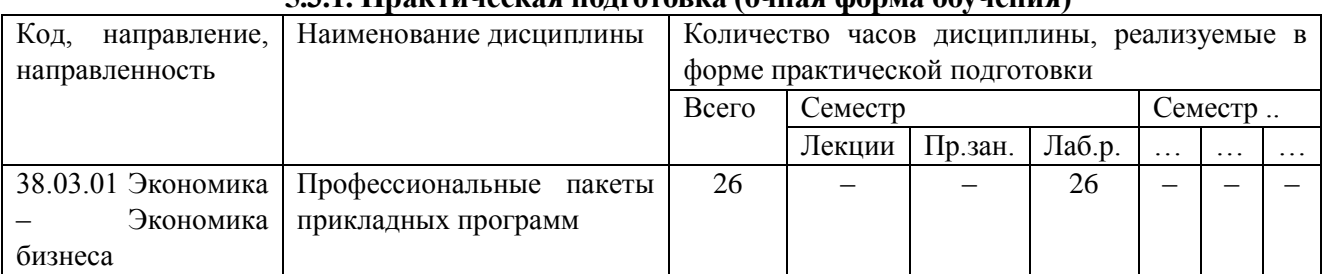

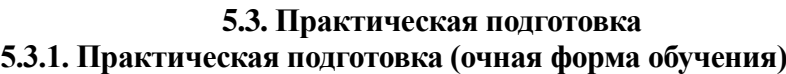

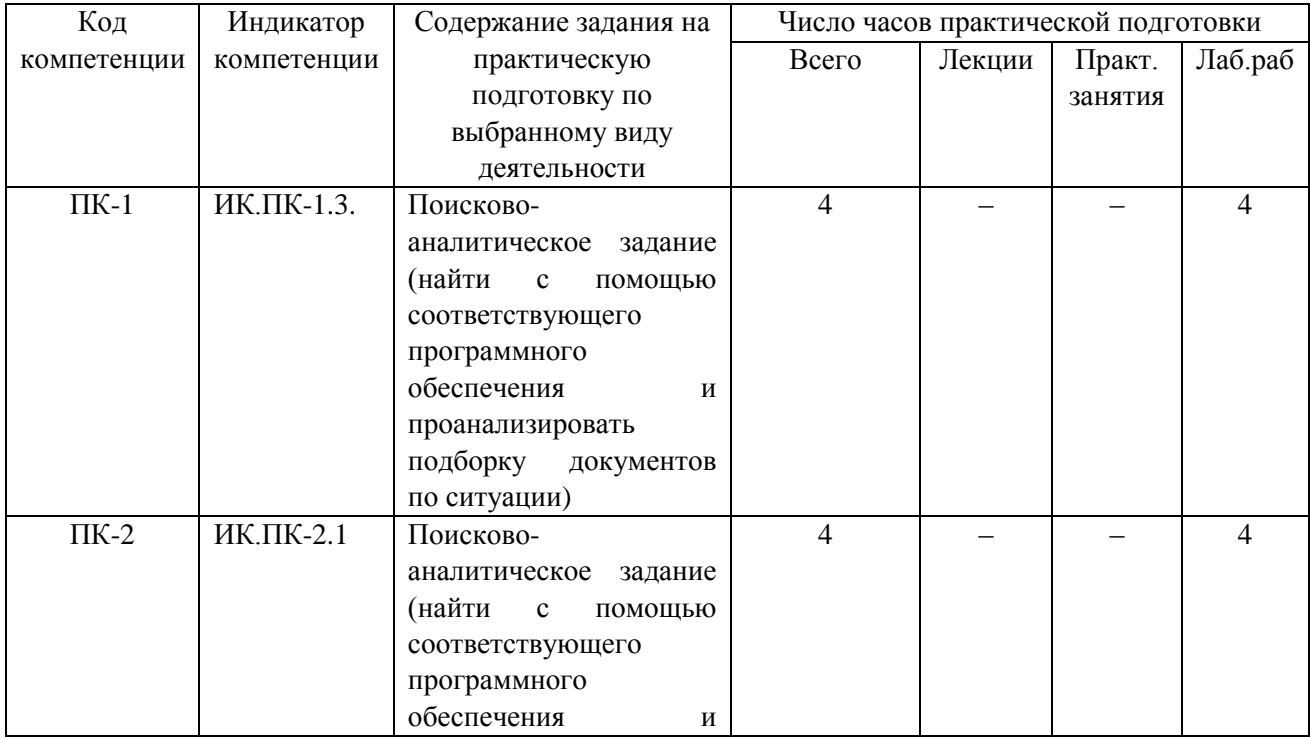

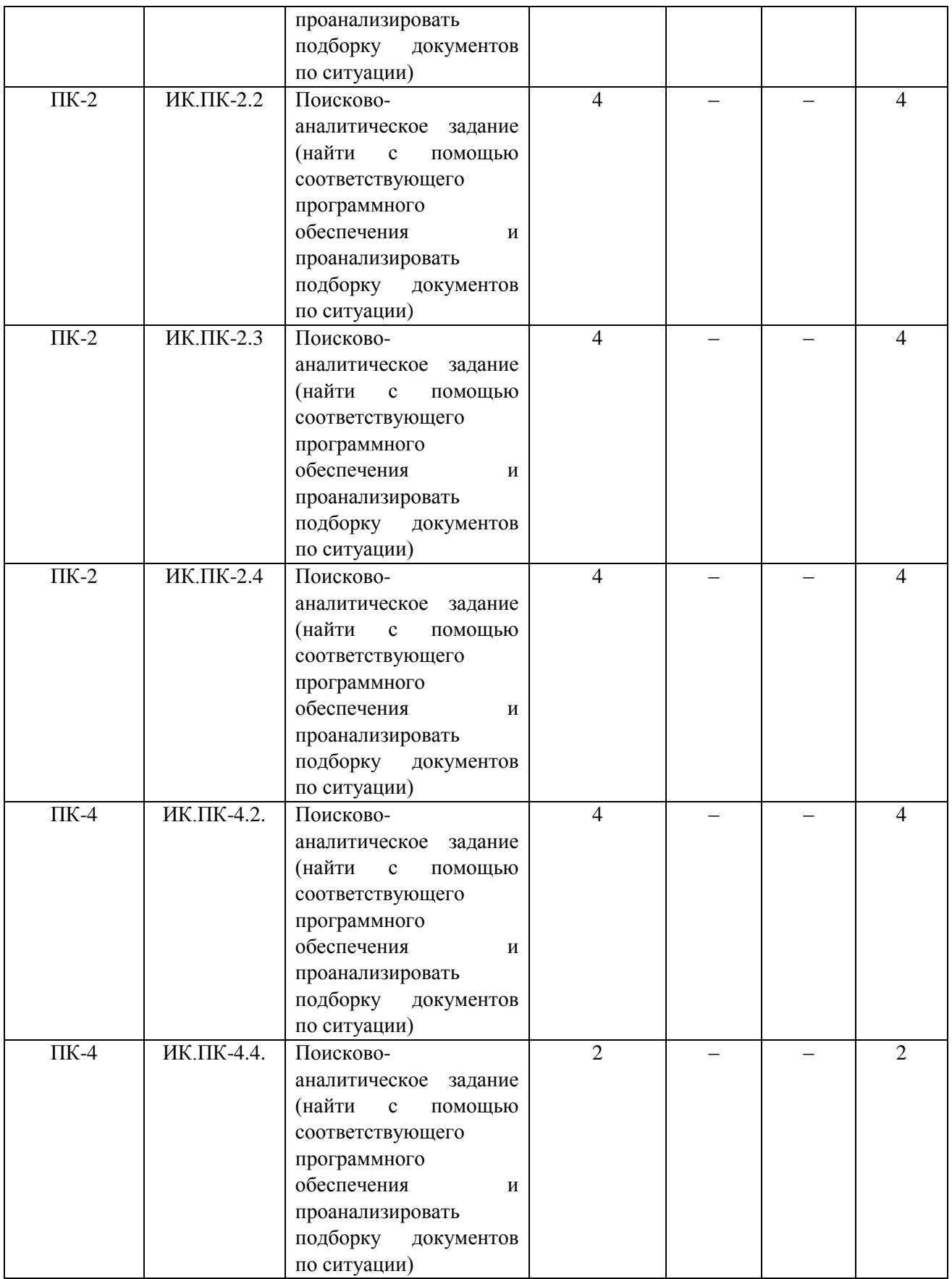

# **5.3.2. Практическая подготовка (заочная форма обучения)**

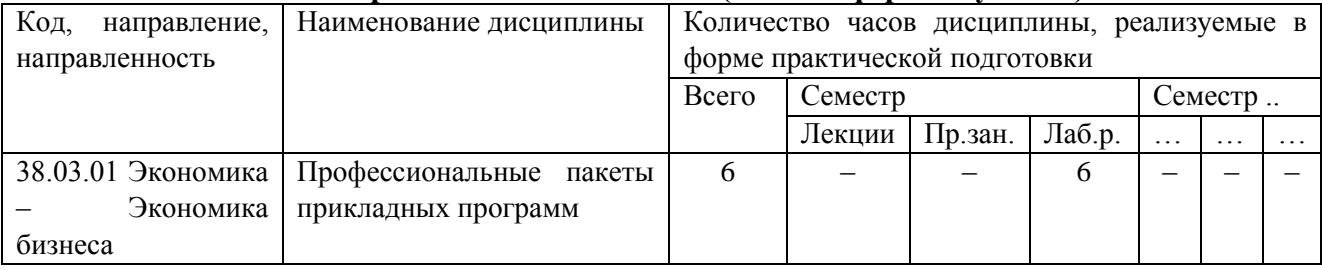

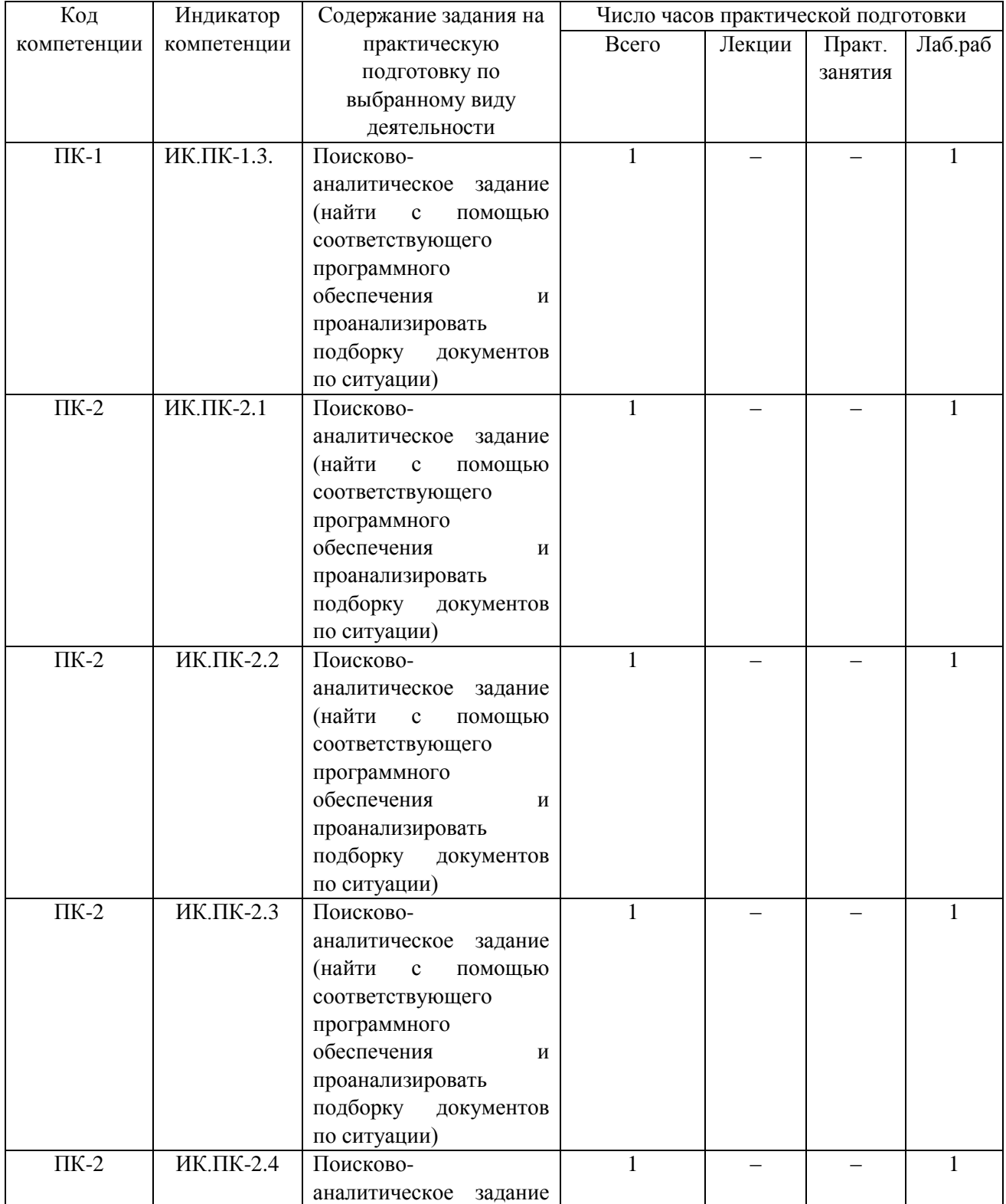

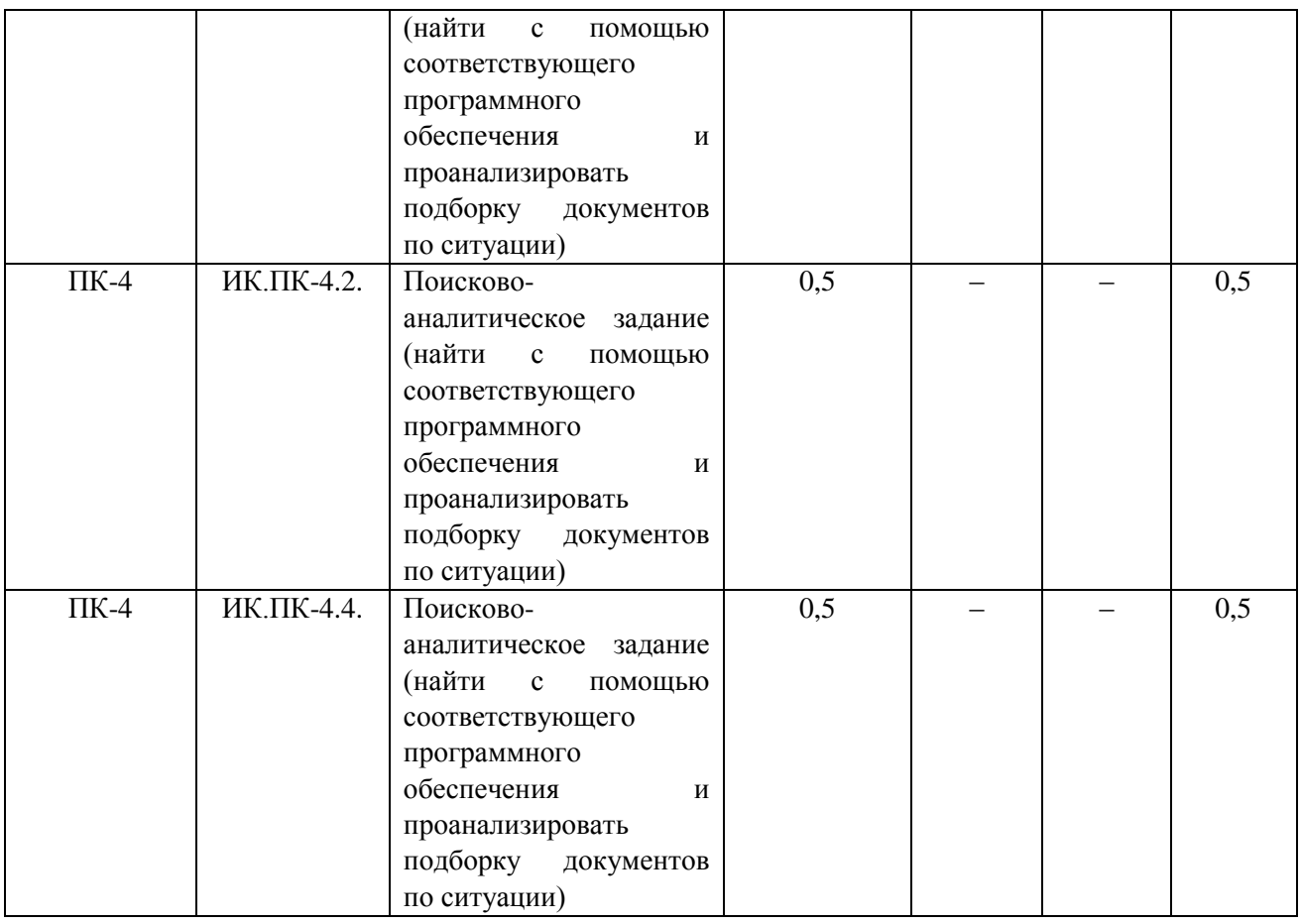

## **5.3.3. Практическая подготовка (очно-заочная форма обучения)**

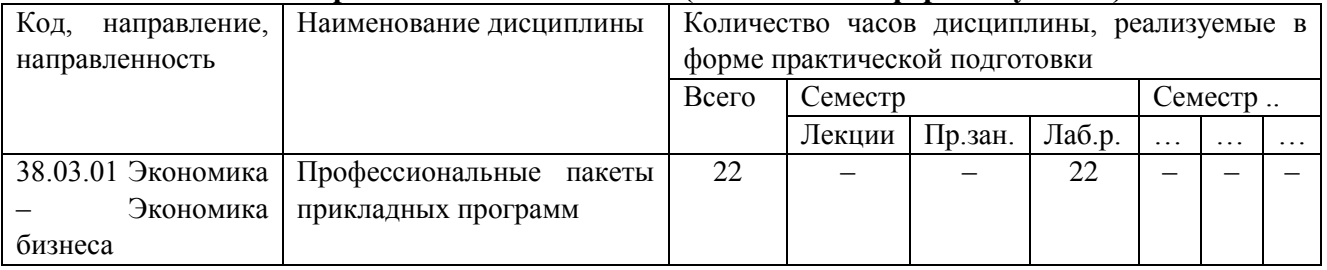

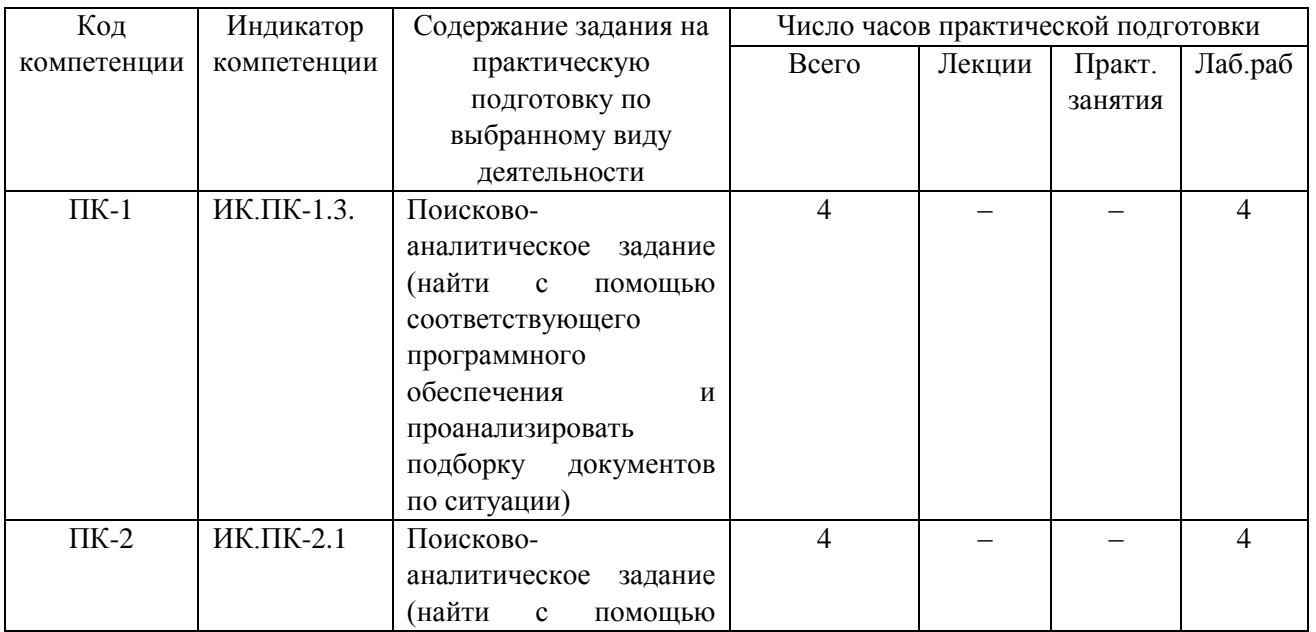

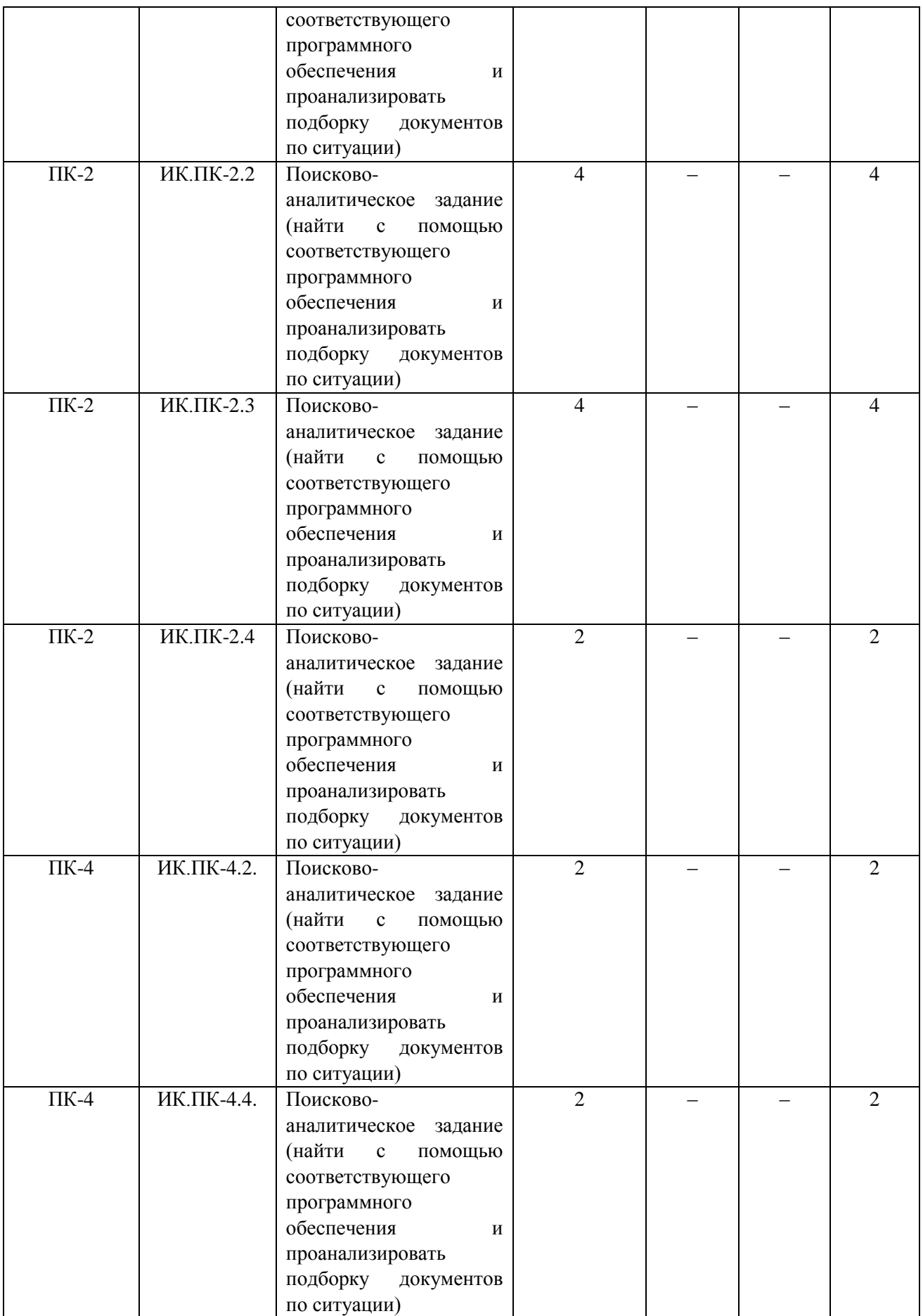

# **6. Методические материалы для обучающихся по освоению дисциплины 6.1. Самостоятельная работа обучающихся по дисциплине**

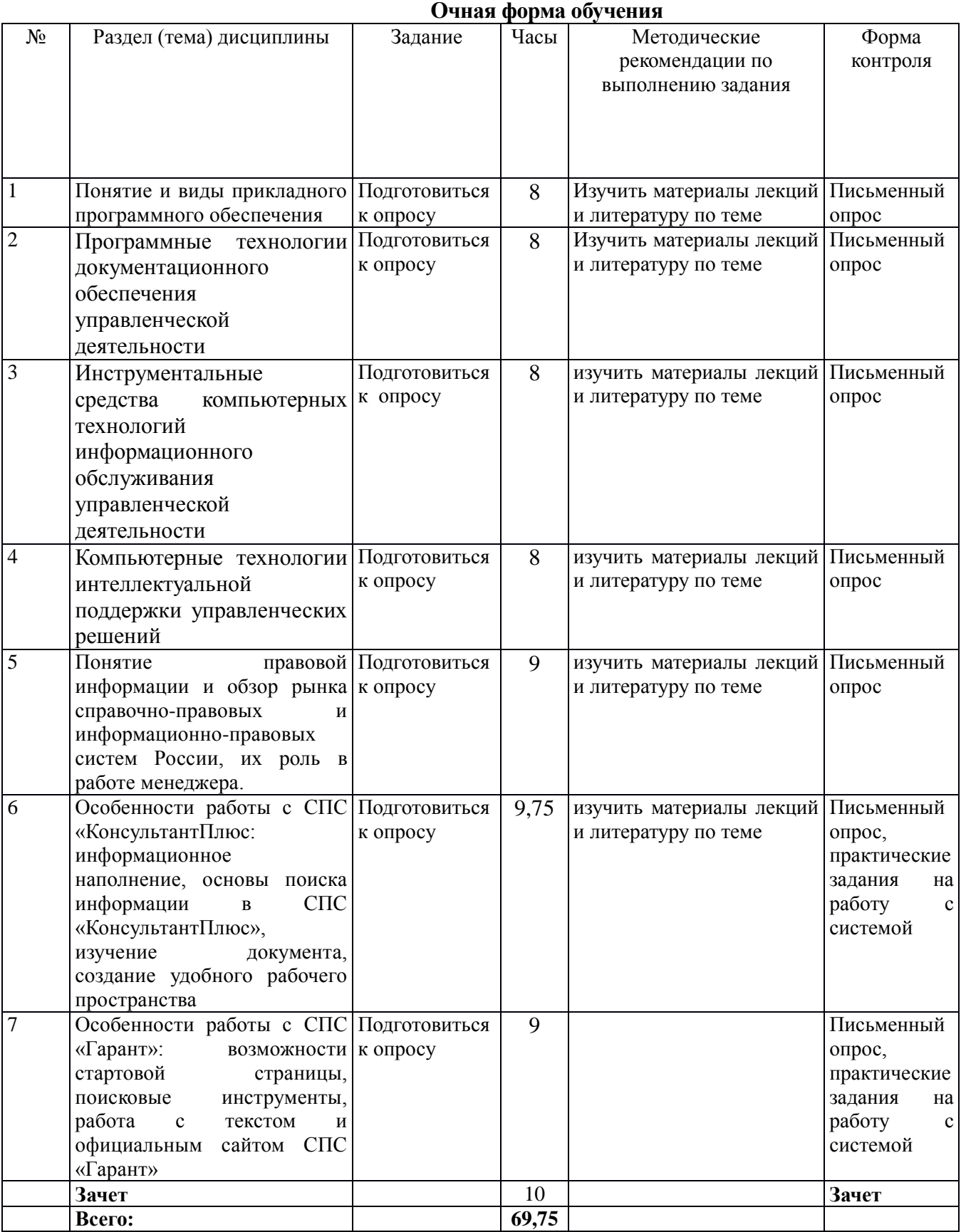

## **Заочная форма обучения**

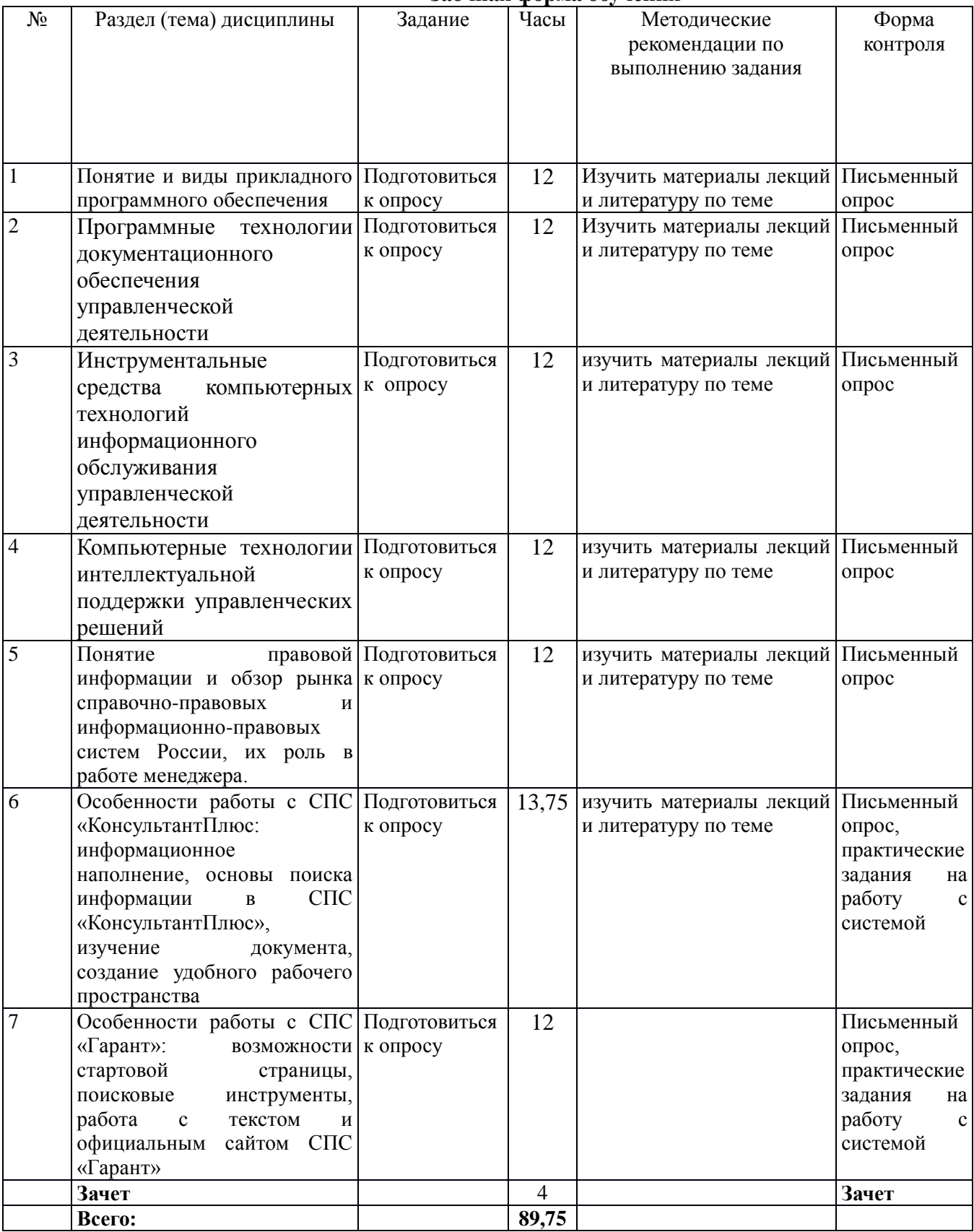

## **Очно-заочная форма обучения**

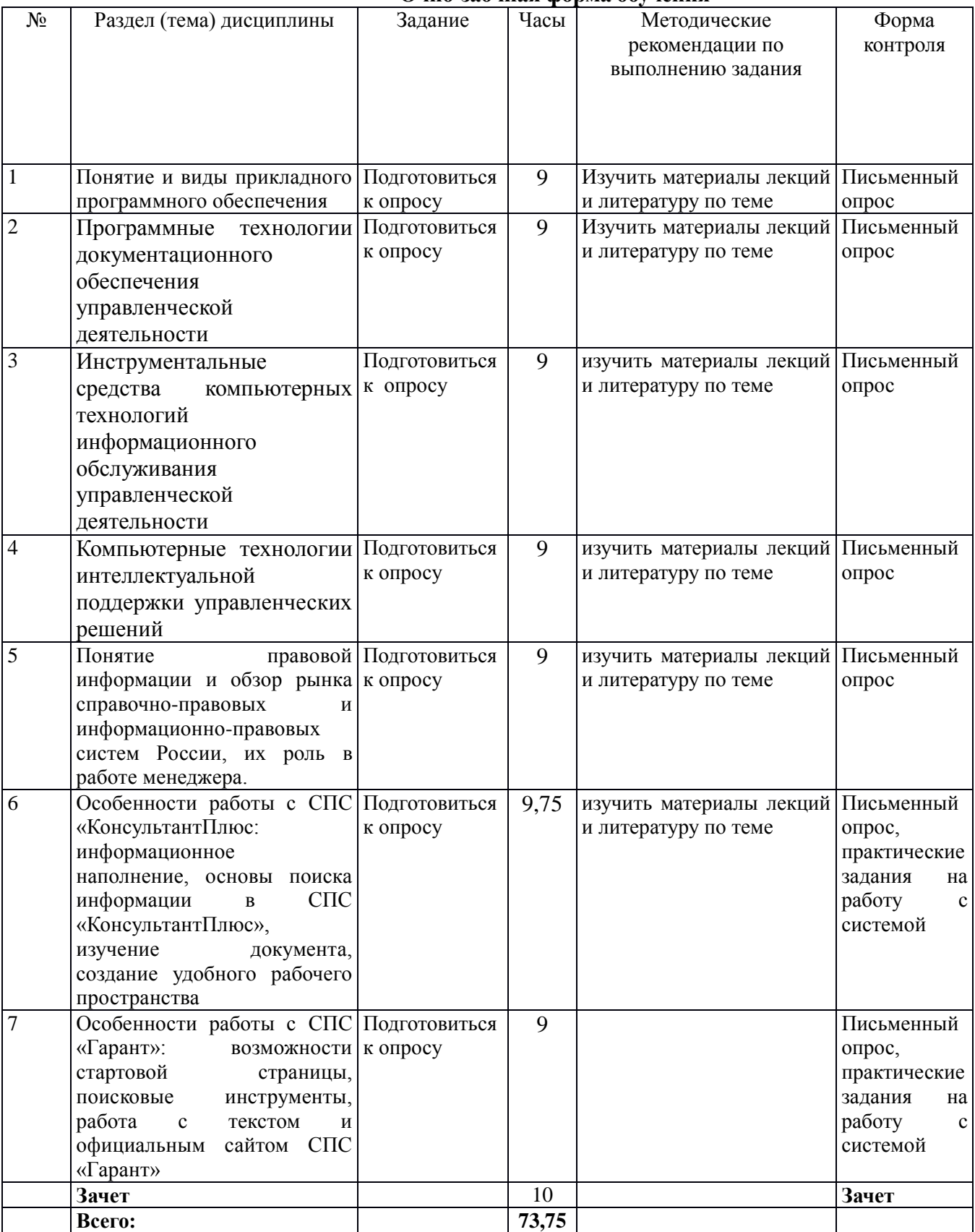

## **6.2. Тематика и задания для практических занятий**

#### **1. Понятие и виды прикладного программного обеспечения.**

Задание: подготовиться к письменному опросу – изучить материалы лекций и литературу по теме.

**2. Программные технологии документационного обеспечения управленческой деятельности.**

Задание: подготовиться к письменному опросу – изучить материалы лекций и литературу по теме.

**3. Инструментальные средства компьютерных технологий информационного обслуживания управленческой деятельности.**

Задание: подготовиться к письменному опросу – изучить материалы лекций и литературу по теме.

**4. Компьютерные технологии интеллектуальной поддержки управленческих решений.**

Задание: подготовиться к письменному опросу – изучить материалы лекций и литературу по теме.

**5. Понятие правовой информации и обзор рынка справочно-правовых и информационноправовых систем России, их роль в работе менеджера.**

Задание: подготовиться к письменному опросу – изучить материалы лекций и литературу по теме.

**6. Особенности работы с СПС «КонсультантПлюс: информационное наполнение, основы поиска информации в СПС «КонсультантПлюс», изучение документа, создание удобного рабочего пространства.**

Задание: подготовиться к письменному опросу и к тестовому опросу – изучить материалы лекций и литературу по теме; практические задания по работе с системой по теме занятия (см. ФОС по дисциплине).

**7. Особенности работы с СПС «Гарант»: возможности стартовой страницы, поисковые инструменты, работа с текстом и официальным сайтом СПС «Гарант».**

Задание: подготовиться к письменному опросу – изучить материалы лекций и литературу по теме; практические задания по работе с системой по теме занятия (см. ФОС по дисциплине).

## **6.3. Тематика и задания для лабораторных занятий**

### Не предусмотрено

**6.4. Методические рекомендации для выполнения курсовых проектов** Не предусмотрено

## **7. Перечень основной и дополнительной литературы, необходимой для освоения дисциплины (модуля)**

#### *а) основная:*

1. Стрельченко Т. Г. Справочно-правовые системы в государственном и муниципальном управлении : Рабочая тетрадь / Т.Г. Стрельченко. – Кострома : Изд-во КГУ, 2018. – 16 с. (ЭБ)

2. Днепровская, Н.В. Мировые информационные ресурсы : учебно-методический комплекс / Н.В. Днепровская, С.Н. Селетков ; Международный консорциум «Электронный университет», Московский государственный университет экономики, статистики и информатики, Евразийский открытый институт. - Москва : Евразийский открытый институт, 2010. - 232 с. - [Электронный ресурс]. - URL: <http://biblioclub.ru/index.php?page=book&id=90406>

3. Канивец, Е.К. Информационные технологии в профессиональной деятельности. Курс лекций : учебное пособие / Е.К. Канивец ; Министерство образования и науки Российской Федерации. - Оренбург : ОГУ, 2015. - 108 с. - Библиогр. в кн. - [Электронный ресурс]. - URL: <http://biblioclub.ru/index.php?page=book&id=439012>

4. Мишин, А.В. Информационные технологии в профессиональной деятельности : учебное пособие / А.В. Мишин, Л.Е. Мистров, Д.В. Картавцев. - Москва : Российская академия правосудия, 2011. - 311 с. - [Электронный ресурс]. URL: <http://biblioclub.ru/index.php?page=book&id=140632>

## *б) дополнительная:*

1. Бакланова, О.Е. Информационные системы : учебно-методический комплекс / О.Е. Бакланова. - Москва : Евразийский открытый институт, 2008. - 290 с. : ил. [Электронный ресурс]. - URL: <http://biblioclub.ru/index.php?page=book&id=90542>

2. Информационные технологии в юридической деятельности : учебное пособие / . - Москва : ЮНИТИ-ДАНА, 2014. - 335 с. : ил. - Библиогр. в кн. [Электронный ресурс]. - URL: <http://biblioclub.ru/index.php?page=book&id=447909>

3. Данелян, Т.Я. Информационные технологии в юриспруденции: (ИТ в юриспруденции) : учебно-методический комплекс / Т.Я. Данелян ; Международный консорциум «Электронный университет», Московский государственный университет экономики, статистики и информатики, Евразийский открытый институт. - Москва : Евразийский открытый институт, 2011. - 284 с. : ил.,табл., схем. [Электронный ресурс]. URL: <http://biblioclub.ru/index.php?page=book&id=90553>

4. Информационные технологии в юридической деятельности : учебное пособие / Министерство образования и науки Российской Федерации, Федеральное государственное автономное образовательное учреждение высшего профессионального образования «Северо-Кавказский федеральный университет» ; сост-ль И.П. Хвостова, А.А. Плетухина. - Ставрополь : СКФУ, 2015. - 222 с. : ил. - Библиогр. в кн. ; [Электронный ресурс]. - URL: <http://biblioclub.ru/index.php?page=book&id=457972>

5. Гвоздева, В. Информационные технологии в юридической деятельности : курс лекций / В. Гвоздева ; Министерство транспорта Российской Федерации, Московская государственная академия водного транспорта. - Москва : Альтаир : МГАВТ, 2013. - 86 с. : ил. - Библиогр. в кн. ; [Электронный ресурс]. - URL: <http://biblioclub.ru/index.php?page=book&id=431034>

6. Информационные системы: Учебное пособие / О.Л. Голицына, Н.В. Максимов, И.И. Попов. - 2-e изд. - М.: Форум: НИЦ ИНФРА-М, 2014. - 448 с.: ил.; 60x90 1/16. - (Высшее образование). (переплет) ISBN 978-5-91134-833-5, 1000 экз.

7. Информационные системы предприятия: Учебное пособие / А.О. Варфоломеева, А.В. Коряковский, В.П. Романов. - М.: НИЦ ИНФРА-М, 2013. - 283 с.: 60x90 1/16. - (Высшее образование: Бакалавриат). (переплет) ISBN 978-5-16-005549-7, 500 экз.

## **8. Перечень ресурсов информационно-телекоммуникационной сети «Интернет», необходимых для освоения дисциплины**

## **Электронные библиотечные системы:**

- 1. ЭБС «Лань»;
- 2. ЭБС «Университетская библиотека online»;
- 3. ЭБС «Znanium»;
- 4. Справочно-правовые системы «Консультант», «Гарант».

## **Официальные сайты (интернет-источники):**

1. СПС «КонсультантПлюс» (директория с информационными банками [\\192.168.3.131\CONSULTANT\BASE\)](file://///192.168.3.131/CONSULTANT/BASE)

- 2. [www.garant.ru](http://www.garant.ru/)
- 3. www.1gl.ru

## **9. Описание материально-технической базы, необходимой для осуществления образовательного процесса по дисциплине**

В зависимости от расписания занятий на текущий учебный год занятия могут проходить:

- лекционные – в ауд. 331, 325, 319, 303, 302, 231, каждая из которых оснащена мультимедийным проектором, и настенным экраном, в первых двух имеется безлимитный интернет, зона  $wi - fi$ ;

- практические – в ауд. 204, 203, 205, 206. Аудитории 205, 206 оснащены компьютерами с офисным пакетом (по 8 в каждой), мультимедийным проектором, настенным экраном. Имеется безлимитный интернет, зона wi – fi;

самостоятельная работа – главный корпус – 318 ауд.; корпус  $A - 309$  ауд.; корпус  $E - 302$  ауд.; корпус  $E - 406$ , 410 ад.; корпус  $K - 211$  ауд.; корпус  $E1 - 47$ , 48, 50, 54, 55, 63, 70 ауд.; корпус В1 – 48, 57, 59, 61, 64 ауд.) оснащены компьютерной техникой с возможностью подключения к сети «Интернет» и обеспечением доступа в ЭИОС КГУ.

Необходимое программное обеспечение – офисный пакет; доступ по сети к СПС «КонсультантПлюс» и СПС «Гарант» (AllInc [\(\\kstu.edu.ru\SYSVOL\kstu.edu.ru\)](file://///kstu.edu.ru/SYSVOL/kstu.edu.ru) (Z:). Другое специальное лицензионное программное обеспечение не используется.